# IN201 : Examen SUPAERO 2A

Christophe Garion [<garion@supaero.fr>](garion@supaero.fr) 2 mars 2009

Cet examen est composé de trois parties indépendantes. Vous avez 2h30 pour le faire. Les documents autorisés sont les photocopies distribuées en cours et les notes manuscrites que vous avez prises en cours. Il sera tenu compte de la rédaction. L'exercice [3](#page-5-0) est un exercice de modélisation avec UML. Chaque exercice sera noté sur 8 points, mais le barème final peut être soumis à de légères modifications.

Remarque importante : dans tous les exercices, il sera tenu compte de la syntaxe UML lors de l'écriture de diagrammes. Ne perdez pas des points bêtement.

### 1 Un MVC générique

Cet exercice est inspiré de [\[5\]](#page-6-0).

Le MVC (Modèle-Vue-Contrôleur) est un patron de conception classique utilisé depuis les années 1970 avec le langage de programmation Smalltalk. Nous l'avons utilisé lorsque nous avons construit des interfaces graphiques avec Java. Nous allons chercher dans cet exercice à proposer un cadre générique pour le MVC sous forme de classes et d'interfaces.

- 1. rappeler brièvement quels sont les principes de fonctionnement du MVC.
- <span id="page-0-1"></span>2. on considère l'interface graphique proposée sur la figure [1.](#page-0-0)

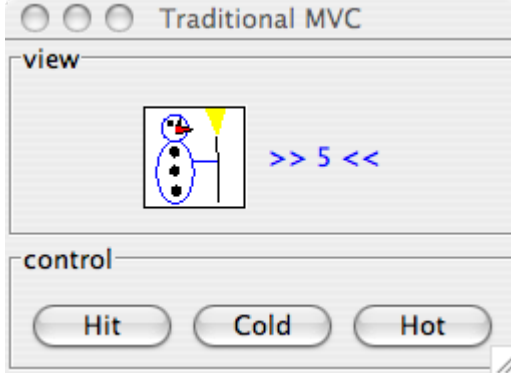

<span id="page-0-0"></span>Fig. 1 – Vue de l'interface graphique

Sur cette interface, une instance de JLabel affiche à la fois un nombre correspondant au nombre de fois que l'on a appuyé sur le bouton « Hit » et une image correspond à une température fictive représentée par deux états, chaud et froid, contrôlés par deux boutons « Cold » et « Hot ». Cette instance de JLabel est contenue dans un JPanel.

La vue travaille donc avec deux modèles :

- $-$  un modèle HitModel qui représente le nombre de fois que l'on a appuyé sur le bouton;
- un modèle TemperatureModel qui représente la température (chaud ou froid).

L'instance de JLabel qui affiche le nombre de fois que l'on appuyé sur le bouton « Hit » et l'icône correspondant à la température est en fait une instance d'une classe spécialisant JLabel, LabelView. En utilisant un patron de conception abordé en cours, proposer sous la forme d'un diagramme de classe une architecture liant LabelView à HitModel et TemperatureModel et permettant de mettre à jour la vue lorsque l'un des modèles a changé. On supposera que plusieurs vues peuvent être intéressées par ces modèles.

3. on s'intéresse maintenant à la classe TemperatureModel. Cette classe représente un modèle de température qui peut être soit « chaud », soit « froid ». Depuis la version 5.0 de Java, on peut créer des types particuliers, appelés *énumérations*. Ces types représentent un ensemble fini de valeurs possibles. Par exemple, dans notre cas, une énumération Temperature représenterait l'ensemble de valeurs {cold, hot}. On supposera que l'on dispose d'une telle ´enum´eration. Le type Temperature s'utilise comme un type classique, mais on ne peut donner que Temperature.HOT ou Temperature.COLD comme valeur à une variable ou un paramètre typé par Temperature (cette contrainte est vérifiée à la compilation).

Donner le code source de la classe TemperatureModel en respectant le diagramme proposé dans la question précédente et en utilisant l'énumération Temperature.

4. si l'on écrivait le code de HitModel, on se rendrait compte que l'on a beaucoup de code qui est en commun avec la classe TemperatureModel que l'on vient d'écrire. On va donc chercher à généraliser la notion de modèle grâce à une classe Model.

Nous supposerons ici qu'un modèle est une classe encapsulant une propriété (une température, un nombre etc.) que l'on peut lire et modifier. Nous nous limitons à une seule propriété accessible<sup>[1](#page-1-0)</sup>. On supposera également qu'un modèle doit respecter le patron de conception proposé dans la question [2.](#page-0-1)

(a) on cherche à écrire une classe **Property** qui représente une propriété particulière. Une propriété a un type particulier qui peut être différent suivant le modèle étudié. Par exemple, la propriété de HitModel a un type entier puisque l'on compte un nombre de coups. TemperatureModel possède par contre une propriété qui est une température, donc soit Temperature.COLD, soit Temperature.HOT.

Par contre, toutes les propriétés ont le même comportement, en particulier des implantations « identiques » pour les méthodes. Quel mécanisme va intervenir lors de la définition de Property ?

- (b) écrire la classe Property en Java.
- (c) écrire la classe Model en Java en utilisant la classe Property. Peut-on mettre une visibilité publique à l'attribut de la classe représentant la propriété?
- (d) a-t-on encore besoin des classes TemperatureModel et HitModel ?
- (e) supposons maintenant que la propriété associée à HitModel soit un entier dont les valeurs possibles sont bornées à 10 (grâce à la méthode Math.min(i,j) qui renvoie le minimum entre i et j). On ne dispose que de la classe Property<Integer> qui caractérise une propriété représentant un nombre entier. Est-ce que la solution précédente fonctionne ? Quelle solution simple proposez-vous? Cette solution peut-elle toujours être disponible (on pensera au cas où vous n'avez pas écrit personnellement Model par exemple) ? Dans le cas contraire, comment définir la propriété associée à HitModel et redéfinir son constructeur ?
- 5. on revient maintenant sur la classe LabelView. Les instances de cette classe vont être associées à un modèle dont la propriété sera une température et un modèle dont la propriété sera un entier.
	- (a) lorsqu'une des propriétés va changer, l'instance de LabelView devra mettre à jour soit son texte (le nombre entier), soit son icône et sa couleur (pour représenter la température). Peut-on actuellement différencier ces deux mises-à-jour ?
	- (b) proposer une solution simple pour pallier ce problème (explication textuelle).

<span id="page-1-0"></span><sup>&</sup>lt;sup>1</sup>On peut bien sûr utiliser une collection comme propriété et ainsi avoir plusieurs « valeurs » dans une propriété.

## 2 Abstract Factory Method (ou le retour de la vengeance des tartes)

Dans cet exercice, vous serez amenés à écrire du code. Si vous devez écrire le code d'une méthode dont vous ne connaissez pas exactement le comportement, vous pourrez utiliser des appels à System.out.println pour afficher du texte correspondant à ce que devrait faire la méthode.

Dans l'examen de l'année dernière, nous nous étions intéressés à la modélisation d'une machine permettant de cuisiner des tartes aux fruits. Cette machine était modélisée par une classe MachineTarte. Nous voulions avoir deux types de machines, une qui cuisinait des tartes classiques (MachineTarteSimple) et une autre des tartes sans gluten (MachineTarteSsGluten). Une classe abstraite Tarte était spécialisée en différentes tartes, déclinées suivant les fruits que l'on mettait dessus et le fait qu'elles soient sans gluten ou pas.

Pour garantir le fait que la machine « sans gluten » ne construise que des tartes sans gluten, nous nous étions appuyés sur un patron de conception, Factory Method [\[2\]](#page-6-1), qui nous proposait d'utiliser une méthode dans MachineTarte pour créer la tarte que l'on commandait. La solution ainsi construite est proposée sur la figure [2.](#page-7-0)

Dans ce diagramme, on dit que la méthode creerTarte est une *factory method* : elle permet de créer des tartes sans lier le type réel de tartes créé (avec ou sans gluten) à la classe MachineTarte. Lorsque l'on veut créer une tarte, on n'appelle donc pas directement **new** TartePoiresSimple() par exemple, mais on utilise une instance de MachineTarteSimple et on appelle creerTarte("poires") dessus. On est alors sûr que la tarte retournée sera de type « simple »<sup>[2](#page-2-0)</sup>. On rappelle sur la figure [3](#page-8-0) le patron de conception factory.

Le patron de conception *factory* nous permet d'appliquer le principe d'*inversion de dépendance* : on doit essayer de dépendre d'abstractions (classes abstraites ou interfaces) et non pas de classes concrètes. Dans notre cas :

- la classe MachineTarte ne dépend plus directement des types de tartes concrets considérés (tartePoireSimple, tartePommesSsGluten etc.), mais d'une classe abstraite Tarte ;
- de la mˆeme fa¸con, les classes concr`etes repr´esentant les tartes d´ependent de cette mˆeme abstraction, puisqu'elles en héritent.

Les sources des classes MachineTarte et MachineTarteSimple sont donnés respectivement sur les listings [1](#page-2-1) et [2](#page-3-0) et vous permettront de mieux comprendre le principe de ce patron de conception.

Listing 1 – La classe MachineTarte

```
/**
 * <code>MachineTarte</code> represente une machine fabriquant des tartes
 * aux fruits. La classe est abstraite, il faut l'etendre en implantant
 * la methode creerTarte pour pouvoir l'utiliser.
 *
 * @author <a href="mailto:garion@supaero.fr">Christophe Garion</a>
 * @version 1.0
 */
public abstract class MachineTarte {
    /**
     * <code>creerTarte</code> permet de creer une tarte.
     *
     * @param type une instance de <code>String</code> representant le type
     * de tarte. Pour l'instant, seuls "pommes", "poires" et
```
<span id="page-2-0"></span> $2$ Évidemment, l'implantation de creerTarte garantit que l'on obtient bien le bon type de tarte.

```
"prunes" sont connus.
 * @return la <code>Tarte</code> prete a etre travaillee
 */
public abstract Tarte creerTarte(String type);
/**
 * <code>commanderTarte</code> permet de commander une tarte particuliere.
 *
 * @param type une instance de <code>String</code> representant le type
               de tarte. Pour l'instant, seuls "pommes", "poires" et
               "prunes" sont connus.
 * @return la <code>Tarte</code> prete a etre degustee
 */
public Tarte commanderTarte(String type) {
   Tarte tarte = creerTarte(type);
    tarte.preparer();
    tarte.cuire();
    tarte.emballer();
   return tarte;
}
```
Listing 2 – La classe MachineTarteSimple

}

```
/**
 * <code>MachineTarteSimple</code> est une machine permettant de
 * faire des tartes simples.
 *
 * @author <a href="mailto:garion@supaero.fr">Christophe Garion</a>
 * @version 1.0
 */
public class MachineTarteSimple extends MachineTarte {
   // Implementation of MachineTarte
    /**
     * <code>creerTarte</code> permet de creer une tarte simple.
     *
     * @param type une instance de <code>String</code> representant le type
                   de tarte. Pour l'instant, seuls "pommes", "poires" et
     * "prunes" sont connus.
     * @return la <code>Tarte</code> prete a etre travaillee
     */
   public Tarte creerTarte(String type) {
       Tarte tarte = null;
        if (type.equals("pommes")) {
           tarte = new TartePommesSimple();
```

```
} else if (type.equals("poires")) {
            tarte = new TartePoiresSimple();
        } else if (type.equals("prunes")) {
            tarte = new TartePrunesSimple();
        }
        return tarte;
    }
}
```
On s'intéresse maintenant plus précisément à la classe Tarte. La classe Tarte possède une méthode abstraite, preparer, qui représente les actions nécessaires à la préparation d'une tarte. Pour cela, on a besoin de différents ingrédients :

- $-$  de la pâte
- un liant
- $-$  le fruit utilisé qui est donné par le type de tarte

Pour que les tartes soient plus savoureuses, on rajoute du chocolat dans la tarte aux poires (et seulement celles là).

On s'est rendu compte que les tartes avec et sans gluten avait le même procédé de fabrication. Par contre, les ingrédients étaient différents dans ces deux familles de tartes :

- les tartes sans gluten utilisaient une pˆate bris´ee, alors que les tartes avec gluten utilisaient une pˆate sablée
- $-$  les tartes sans gluten utilisaient de la crème simple comme liant, alors que les tartes avec gluten utilisaient de la crème pâtissière
- les tartes sans gluten utilisent un chocolat garanti sans trace de gluten

On suppose que l'on dispose d'une classe abstraite pour chaque type d'ingrédients et de classes la spécialisant. Par exemple, on aura une classe abstraite Pate et deux sous-classes PateBrisee et PateSablee.

On cherche donc ici à garantir que l'on ne fabriquera des tartes qu'en utilisant des ensembles d'ingrédients compatibles (pas question par exemple d'utiliser de la pâte brisée avec de la crème pâtissière).

- 1. supposons que l'on utilise le patron de conception *factory* pour pouvoir nous abstraire des représentations concrètes des ingrédients. On va donc avoir une *factory* par type d'ingrédients nécessaire à la réalisation de la tarte. Est-ce que cette solution nous garantit la cohérence des ingrédients ?
- 2. pour pallier ce problème, on va utiliser un patron de conception particulier, abstract factory method. Ce patron est présenté sur la figure [4.](#page-8-1) Ce patron de conception fournit une interface permettant de construire un ensemble d'objets concrets interdépendants.

Proposer un diagramme de classes adaptant le patron *abstract factory method* à notre problème. On utilisera une classe IngredientsFactory et deux classes IngredientsFactorySimple et IngredientsSansGlutenFactory.

- 3. écrire la classe IngredientsFactory en Java.
- 4. écrire la classe IngredientsFactorySimple en Java.
- 5. en utilisant IngredientsFactory, écrire la classe Tarte en Java. La méthode preparer reste-t-elle abstraite ?
- 6. écrire la classe TartePoireSimple en Java. Quel mécanisme permet de garantir que de la pâte sablée et de la crème pâtissière seront utilisées lors de l'appel à preparer sur une instance de TartePoireSimple ?

### <span id="page-5-0"></span>3 Algorithmes génétiques pour l'optimisation

Cet exercice est inspiré de  $[1]$ . Le lecteur curieux pourra également consulter  $[4, 3]$  $[4, 3]$  $[4, 3]$  pour plus de renseignements.

On cherche ici à écrire une application objet permettant d'optimiser des fonctions via des algorithmes génétiques. Les algorithmes génétiques sont des algorithmes de recherche ou d'optimisation utilisant le processus de sélection naturelle. Ils permettent de calculer la solution la plus optimale possible à un probl`eme suivant un crit`ere d'´evaluation donn´e. Pour se faire, on va faire ´evoluer des populations de solutions à la manière de la théorie de l'évolution : en sélectionnant les solutions les meilleures (suivant le critère donné), en les mélangeant pour obtenir de nouvelles solutions et un ajoutant un degré d'aléa grâce  $\alpha$  la mutation de certaines solutions.

Le *solver* permettant de résoudre un problème avec des algorithmes génétiques utilise plusieurs modules que nous détaillerons dans ce qui suit<sup>[3](#page-5-1)</sup>.

Le premier module concerne la modélisation du problème. La première chose à faire lorsque l'on utilise des algorithmes génétiques est de pouvoir représenter une solution à ce problème sous forme d'un chromosome constitué de gènes. Ces gènes représentent une donnée du problème et peuvent donc être typés : gène représentant un nombre, un entier, un réel, une chaîne de caractères, un booléen par exemple.

Les différents chromosomes sont ensuite regroupés dans une population qui est utilisée par le solver.

Pour que les algorithmes génétiques fonctionnent, on a besoin d'une fonction de *fitness* permettant de calculer sous forme d'une valeur entière quelle est la valeur d'une solution à partir de son chromosome. On peut bien sûr proposer plusieurs fonctions de *fitness*.

En utilisant cette fonction de *fitness*, on peut ensuite sélectionner quelles sont les solutions que l'on va retenir pour construire une prochaine population de chromosomes. Pour cela, différents mécanismes de sélection, appelés sélecteurs, sont disponibles : choix des meilleures valeurs absolues pour chaque chromosome, utilisation d'un système de tournoi entre chromosomes etc.

Enfin, on peut effectuer des opérations sur les chromosomes. Les opérations de base sont :

- la reproduction qui permet de copier une solution potentielle ;
- $-$  le *crossover* qui permet de mélanger les gènes de deux solution potentielles ;
- la mutation qui permet d'altèrer aléatoirement la valeur d'un gène d'un chromosome.

On pourra bien sûr ajouter facilement de nouvelles opérations sur les chromosomes, comme des op´erateurs de mutation gaussiens etc. Il faudra en tenir compte dans la conception du solver.

- 1. proposer un diagramme de classes d'analyse représentant le domaine étudié. On fera apparaître les classes, les relations entre classes, les noms de rôles et les multiplicités des associations, et on justifiera l'utilisation de classes abstraites et d'interfaces. On pourra utiliser quelques attributs et représenter quelques méthodes si nécessaire. Enfin, on cherchera à avoir une solution la plus générique possible, i.e. permettant l'ajout de nouvelles fonctionnalités facilement (fonctions de *fitness*, sélecteurs, opérations sur les chromosomes).
- 2. supposons que nous ayons une solution représentable par un seul gène de type entier et une classe particulière, Generator, qui permet d'effectuer un certain nombre d'opérations. Lorsque l'on cherche  $\alpha$  faire muter un chromosome d'une population donnée, les étapes sont les suivantes :
	- (a) on appelle la m´ethode mutate d'une instance connue de Generator permettant de savoir si l'on va faire muter le chromosome en question (nous nous placerons dans le cas où cette méthode renvoie **true**) ;
	- (b) le générateur vérifie que l'on peut faire muter le chromosome en appelant une méthode *adhoc* de la classe Chromosome ;
	- (c) si on peut le faire muter, le générateur créé un clone de ce chromosome ;

<span id="page-5-1"></span> $3$ Le terme module est utilisé ici de façon très générale, il ne faut pas le prendre au sens informatique.

- (d) le générateur récupère une référence vers le gène de ce chromosome;
- (e) le générateur fait muter le gène.

Représenter le scénario précédent par un diagramme de séquence.

- 3. lorsque l'on veut résoudre un problème via des algorithmes génétiques, le *solver* fonctionne suivant l'algorithme suivant :
	- $-$  il initialise une population donnée.
	- $-$  il évalue chaque individu de la population en utilisant la fonction de *fitness*.
	- $-$  il sélectionne au vu de ces résultats les meilleurs individus.
	- il utilise les op´erateurs de mutation et de croisement avec ces individus pour obtenir de nouveaux individus.
	- il remplace les plus mauvais individus de la population de d´epart pour les nouveaux individus ainsi produits.
	- $-$  il recommence à évaluer la population.
	- il s'arrˆete soit lorsqu'il a trouv´e une solution, ou lorsque l'utilisateur lui demande d'arrˆeter, ou encore lorsqu'un certain nombre d'itérations de processus ont été faites.

Représenter le fonctionnement du *solver* par un diagramme d'états-transitions.

### Références

- <span id="page-6-2"></span>[1] JGap - Java Genetic Algorithms package. <http://jgap.sourceforge.net/>.
- <span id="page-6-1"></span>[2] E. Gamma, R. Helm, R. Johnson, and J. Vlissides. Design Patterns - Elements of reusable objectoriented software. Addison-Wesley professional computing series. Addison-Wesley, 1994.
- <span id="page-6-4"></span>[3] D. E. Goldberg. Genetic Algorithms in Search, Optimization, and Machine Learning. Addison-Wesley Professional, 1989.
- <span id="page-6-3"></span>[4] S. Luke, L. Panait, G. Balan, S. Paus, Z. Skolicki, E. Popovici, K. Sullivan, J. Harrison, J. Bassett, R. Hubley, , and A. Chircop. ECJ : a Java-based evolutionary computation research system. [http:](http://cs.gmu.edu/~eclab/projects/ecj/) [//cs.gmu.edu/~eclab/projects/ecj/](http://cs.gmu.edu/~eclab/projects/ecj/).
- <span id="page-6-0"></span>[5] A. Vermeij. A generic MVC model in Java. [http://www.onjava.com/pub/a/onjava/2004/07/07/](http://www.onjava.com/pub/a/onjava/2004/07/07/genericmvc.html) [genericmvc.html](http://www.onjava.com/pub/a/onjava/2004/07/07/genericmvc.html).

<span id="page-7-0"></span>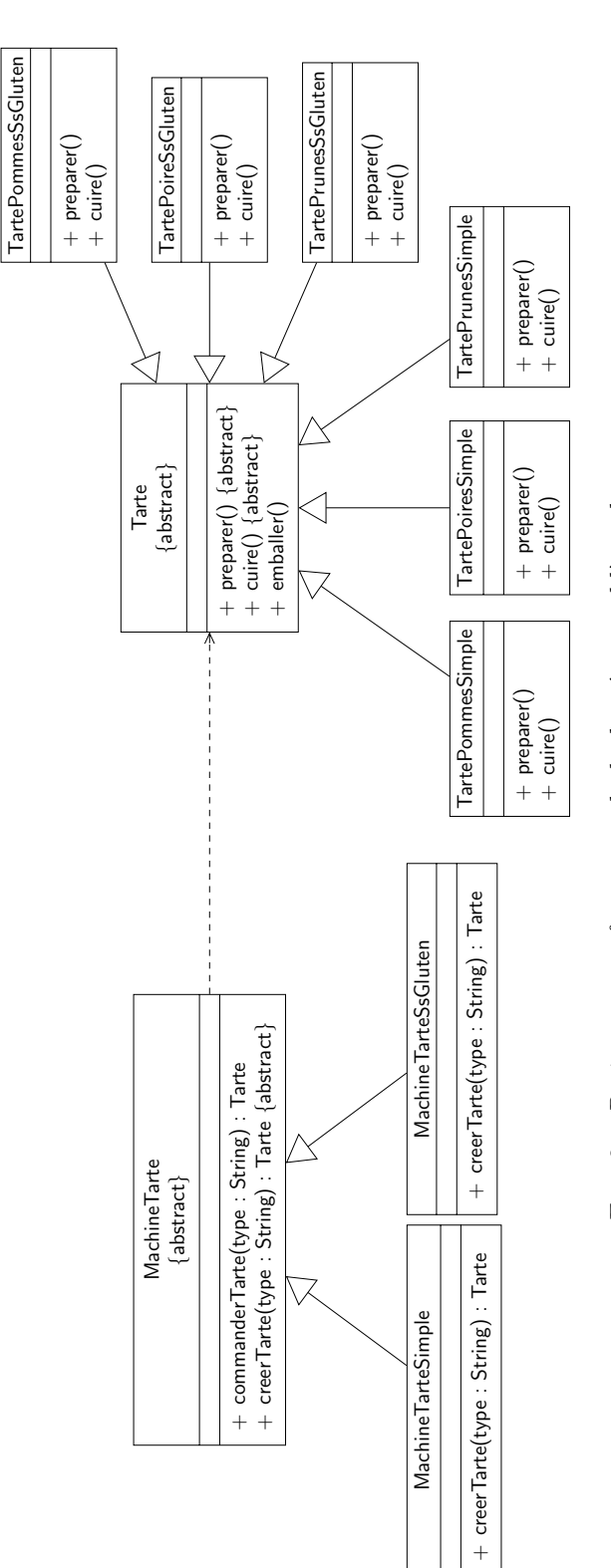

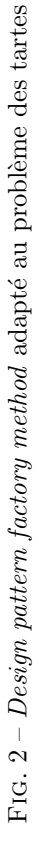

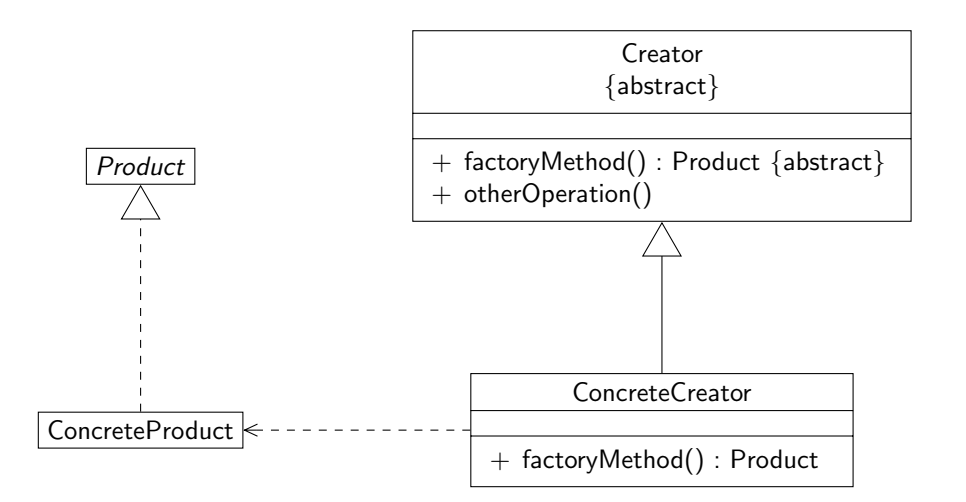

<span id="page-8-0"></span>FIG.  $3$  – Le patron de conception factory

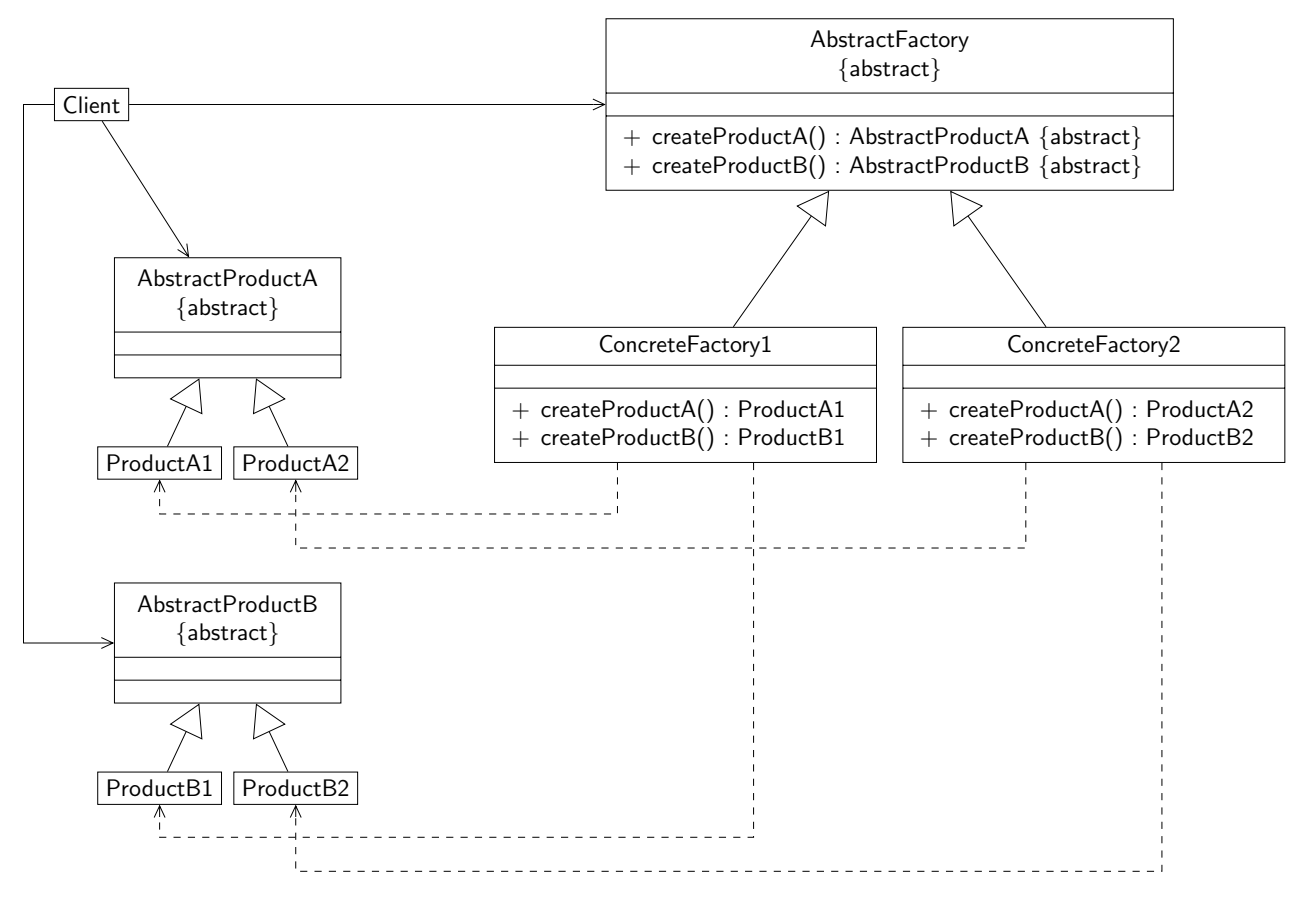

<span id="page-8-1"></span>FIG.  $4$  – Le patron de conception *abstract factory method*